## **راهنمای استفاده از پایگاه استنادی** Science of Web

## **در آمدی بر Science of Web**

i<br>I

- .1 **مؤسسه اطالعات علمی یا(Information Scientific for Institute (ISI مؤسسهای با تمرکز بر علم سنجی و انتشارات علمی در سال 1960 تأسیس شده است.**
- .2 **این مؤسسه برای نخستین بار توسط یوجین گارفیلد تأسیس شد و سپس در سال 1992 توسط مؤسسه تامسون خریداری شد و با نام scientific Thomson شناخته میشد و این مؤسسه علمی بخشی از شرکت reuters Thomson بود.** 
	- .3 **در حال حاضر این مؤسسه توسط شرکت Analytics Clarivate خریداری و مدیریت می شود.**
	- .4 **آی اس آی هر سال گزارشی را تحت عنوان گزارش استنادی مجالت علمی که با سر واژه JCR (reports citation journal ) معروف است ارائه میکند که در آن مجالت نمایه شده در بانک اطالعاتی خود را براساس شاخصی با عنوان ضریب تأثیر (Factor Impact (رتبه بندی میکند.**
- .5 **در حال حاضر امکان رصد علمی پژوهشگران، مؤسسات، مجالت و ... در Science of Web وجود دارد و امکانات جدیدی نیز بر آن افزوده می گردد.**
- .6 **این مجموعه دارای زیر مجموعه هایی است که نمایه شدن مقاالت به Index در این بخش ها منوط SCI-Expanded, SSCI, CPCI-S, ESCI, CPCI-SSHجمله از ،باشد می**
	- **.7 جهت استفاده از این مجموعه نیاز به اشتراک دسترسی می باشد.**

با وارد کردن <mark>http://apps.webofknowledge.com</mark> صفحه زیر نمایش داده می شود: مشاهده گزارش استنادی مجالت

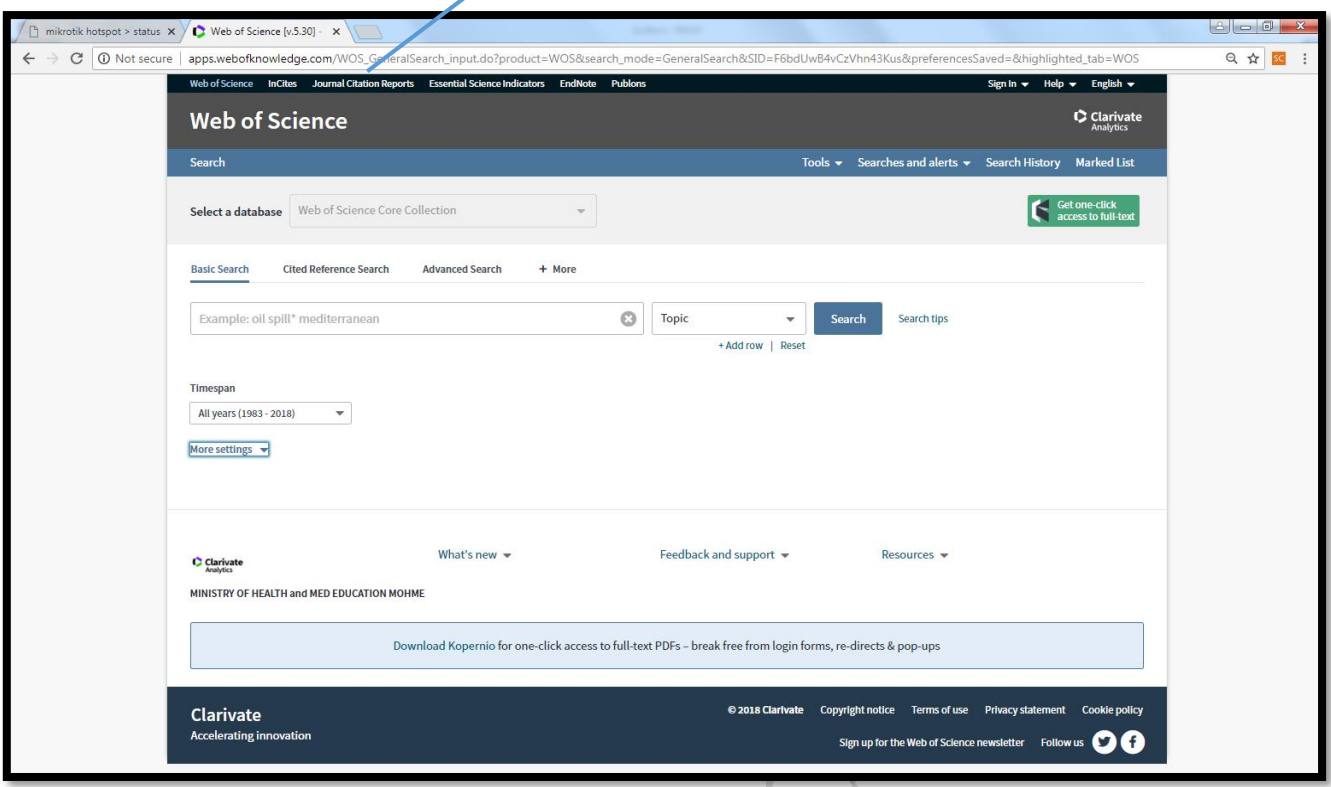

در بخش های مختلف امکان جستجو و محدود کردن جستجو به فیلدهای مورد نظر 737 وجود دارد.

 $\zeta$ 

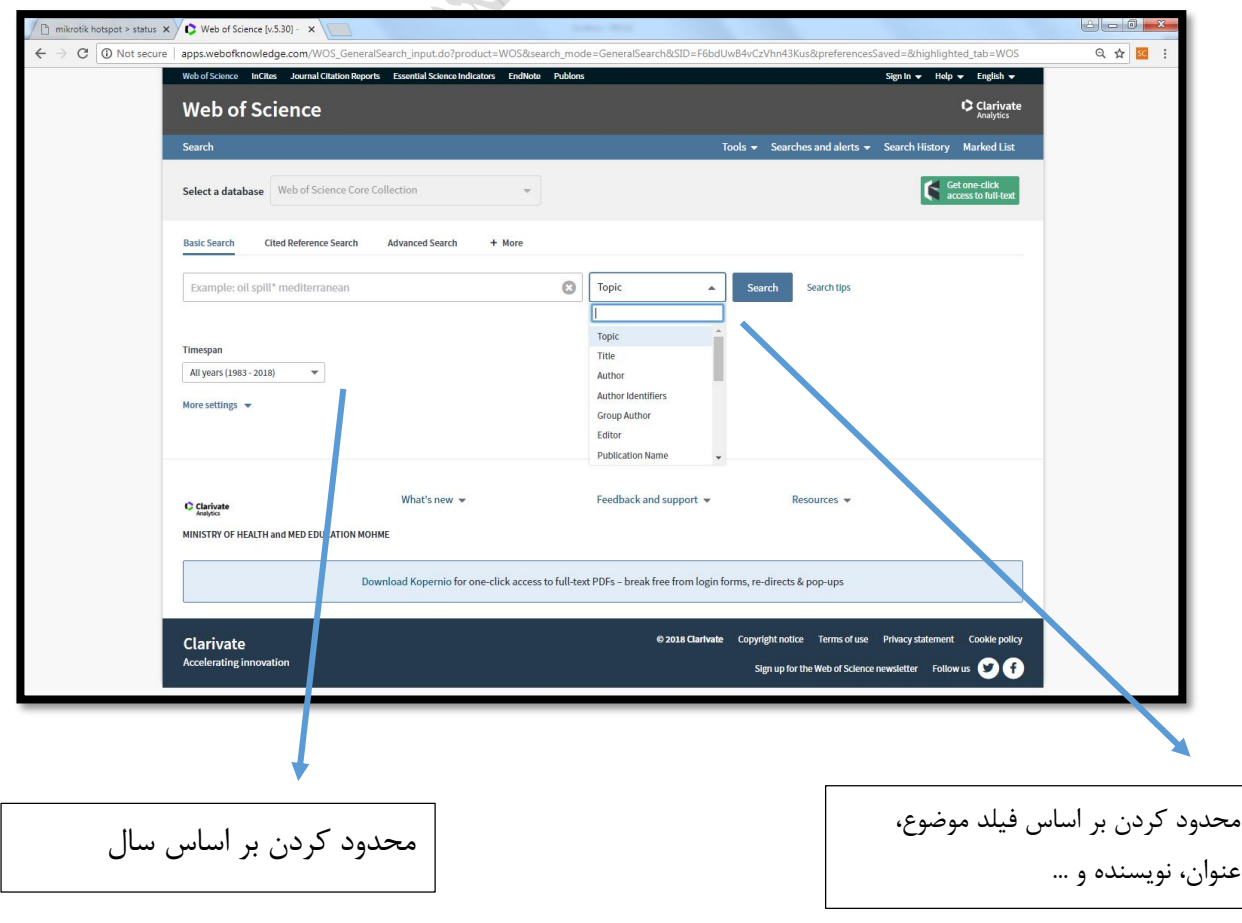

مثال: جستجوی مقاالت 5 سال اخیر با عنوان **Nephritis**

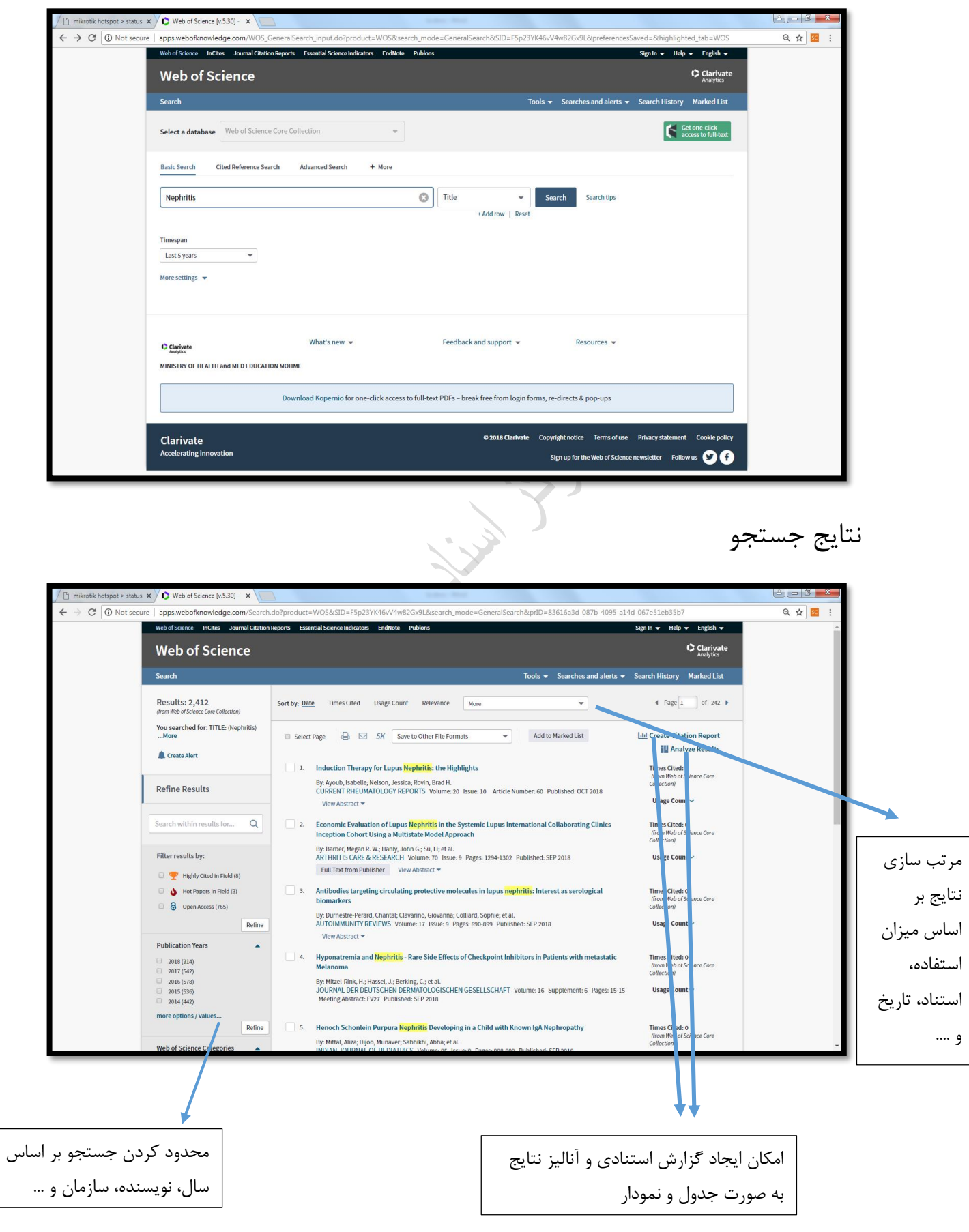

نمایی از گزارش استنادی جستجوی انجام شده

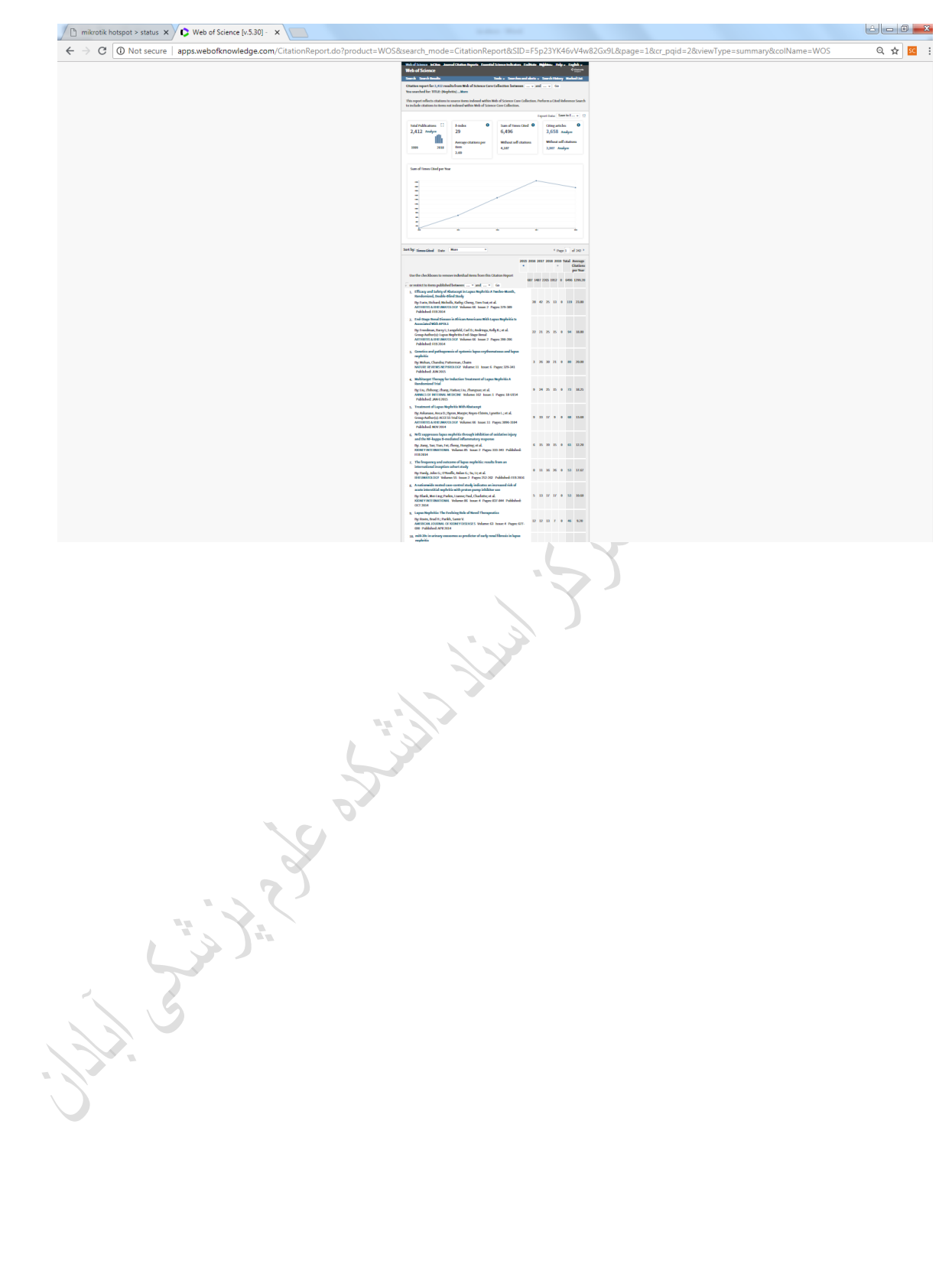

## نمای هر مقاله در WOS

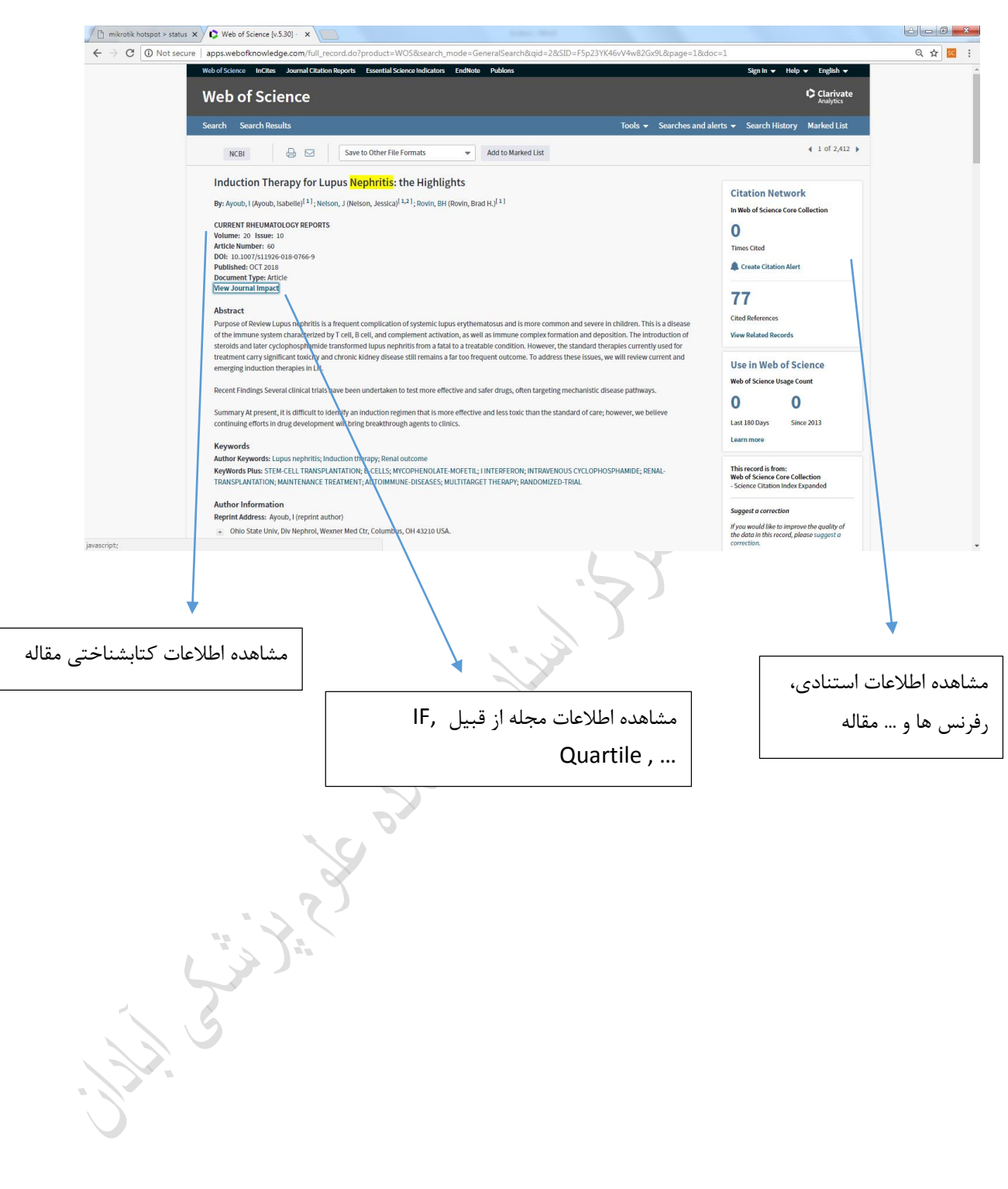